## **TRAINING OFFERING**

#### **You can reach us at:**

9201 Dry Creek Rd. Centennial, CO 80112, United States

Email: arrow\_learning@arrow.com Phone: 303 790 2330

# **z/OS Management Facility Implementation and Use**

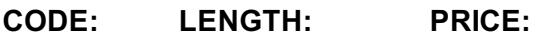

ESB3G 24 Hours (3 days) \$2,400.00

## **Description**

This course is designed to provide you with the skills required to install and customize IBM z/OS Management Facility (z/OSMF) 2.3, and use the functions and features provided by z/OSMF.

IBM z/OS Management Facility (z/OSMF) is a product for z/OS that will simplify, optimize, and modernize the z/OS system programmer experience.

z/OSMF delivers solutions in a task-oriented, web browser-based user interface with integrated user assistance.

In this course, we introduce z/OS Management Facility and its architecture; and describe the components that are necessary to run z/OSMF on z/OS.

In this course, you will also learn the installation and customization of z/OS Management Facility, and will customize several system components to exploit the following z/OSMF functions:

- z/OSMF Software Management Manager
- Capacity Provisioning
- Classic (ISPF) Interface
- Incident Log
- Configuration Assistant for the z/OS Communications Server
- Workload Management
- System Status, Resource Monitoring
- Workflow

### **Objectives**

- Describe the purpose and benefit of z/OS Management Facility
- Describe the functions provided by z/OS Management Facility
- Describe the technical overview of z/OSMF features and architecture
- Describe the z/OSMF client and server operating environment
- Describe the systems management tasks and updates with every release
- Indicate list of publications and references
- Describe ordering and installing the z/OSMF software (code) Using ServerPac or SMP/E
- Describe setup and configuration overall process:
	- Configure z/OS prerequisites for plug-ins
	- Configure z/OSMF
- Explain any migration issues or concerns
- Describe the details of each function, updated for each release ofz/OSMF
- Understand the detailed examples of how to use the z/OSMF features
- Describe the z/OSMF tasks (and release of z/OS and z/OSMF that was introduced)
- Manage the z/OSMF Administration:
	- Adding users, defining roles, new SAF-based authorization
	- Customize Welcome screen, add Links

### **Audience**

This intermediate course is intended for experienced system programmers and subsystem administrators responsible for installing and implementing z/OSMF in their enterprise.

The students must have basic knowledge of z/OS UNIX System Services (USS), and the skills normally required to install a z/OS product using SMP/E and batch jobs to update system data sets.

RACF knowledge is useful, as well as WebSphere 8.5 Liberty profile for z/OS.

#### **Prerequisites**

You should have a good knowledge of z/OS at the level of a z/OS system programmer, acquired on the job or through the z/OS curriculum, including skills required to install and customize z/OS UNIX applications. If the above prerequisites are not met, then the courses listed in the Curriculum are recommended.

## **Programme**

## **Day 1**

- Welcome
- Unit 1: z/OS Management Facility: Overview
- Unit 2: z/OS Management Facility: Implementation and configuration
- Exercise 1: z/OSMF planning and prerequisites

### **Day 2**

- Exercise 1:z/OSMF planning and prerequisites (continued)
- Exercise 2: z/OS Management Facility configuration and setup
- Unit 3: z/OS Management Facility: Usage
- Exercise 3: z/OS Management Facility post-configuration and administration

#### **Day 3**

- Unit 3: z/OS Management Facility: Usage (continued)
- Exercise 4: z/OS Management Facility exploitation
- Wrap-up

## **Session Dates**

On request. Please contact us

## **Additional Information**

This training is also available as onsite training. Please contact us to find out more.